https://www.100test.com/kao\_ti2020/645/2021\_2022\_VB\_E7\_9A\_8 4\_E7\_81\_B5\_E9\_AD\_c97\_645114.htm :

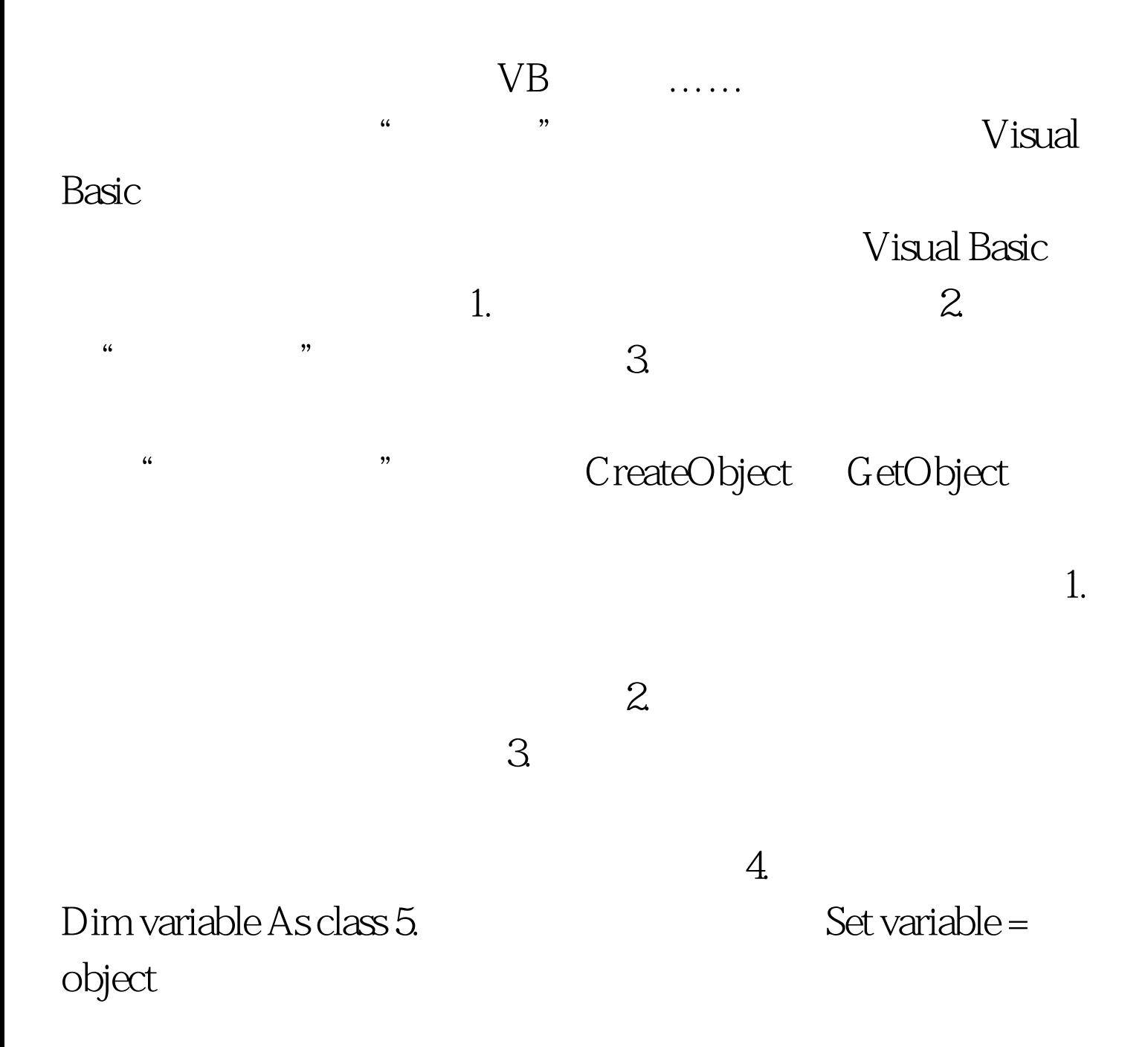

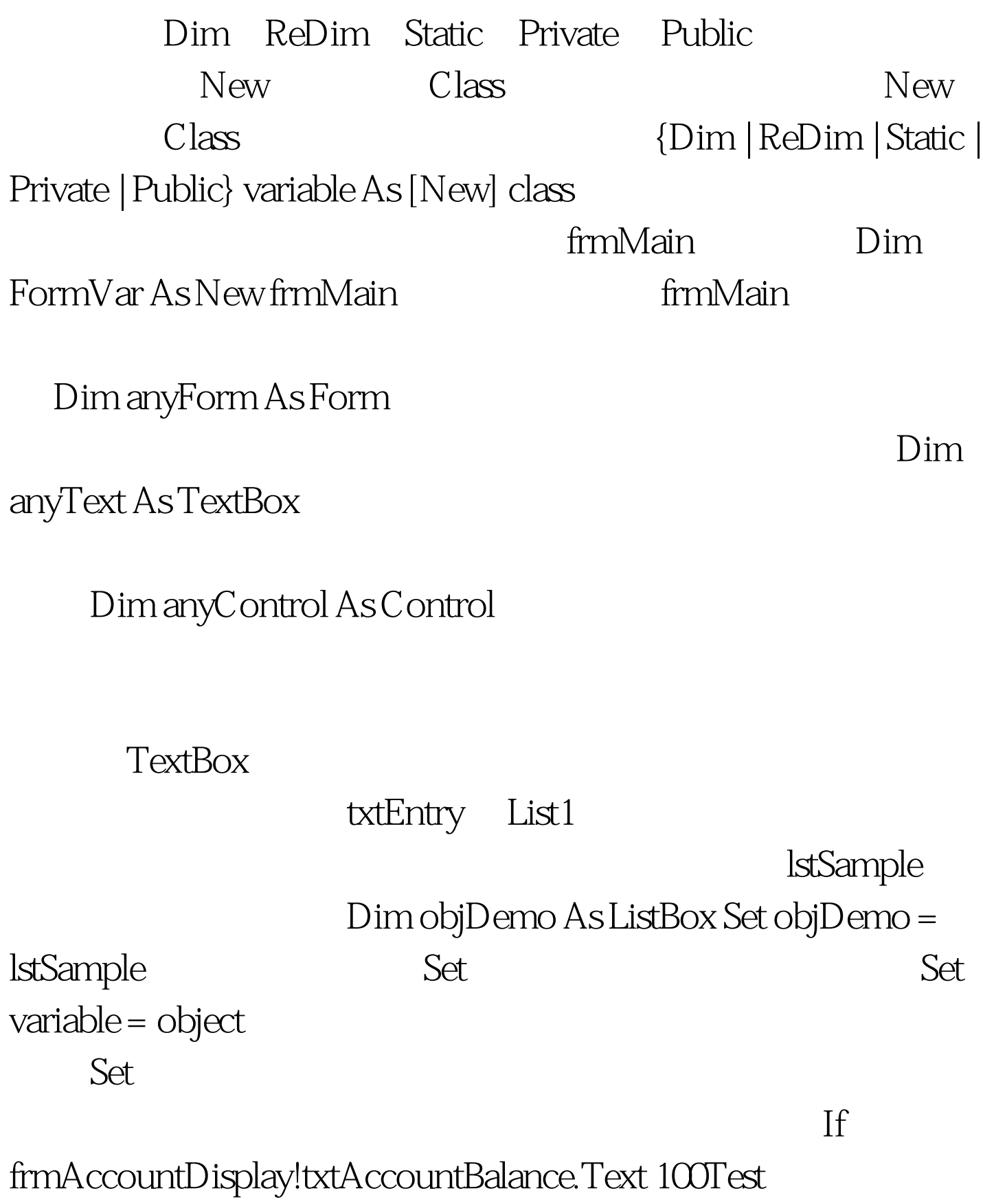

www.100test.com